**SEI Curriculum Module SEI-CM-4-1.4 December 1990**

> James E. Tomayko *Software Engineering Institute*

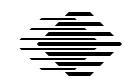

**Software Engineering Institute Carnegie Mellon University**

This work was sponsored by the U.S. Department of Defense. Approved for public release. Distribution unlimited.

This technical report was prepared for the

SEI Joint Program Office ESD/AVS Hanscom AFB, MA 01731

The ideas and findings in this report should not be construed as an official DoD position. It is published in the interest of scientific and technical information exchange.

### **Review and Approval**

This report has been reviewed and is approved for publication.

FOR THE COMMANDER

JOHN S. HERMAN, Capt, USAF SEI Joint Program Office

This work was sponsored by the U.S. Department of Defense.

Copyright © 1990 by Carnegie Mellon University.

This document is available through the Defense Technical Information Center. DTIC provides access to and transfer of scientific and technical information for DoD personnel, DoD contractors and potential contractors, and other U.S. Government agency personnel and their contractors. To obtain a copy, please contact DTIC directly: Defense Technical Information Center, Attn: FDRA, Cameron Station, Alexandria, VA 22304-6145.

Copies of this document are also available through the National Technical Information Service. For information on ordering, please contact NTIS directly: National Technical Information Service, U.S. Department of Commerce, Springfield, VA 22161.

Use of any trademark in this document is not intended in any way to infringe on the rights of the trademark holder.

## **Acknowledgements Contents**

I would like to thank The Wichita State University, partic-<br>ularly my department head Mary Edgington, and my dean Phillip D. Thomas, for making it possible for me to prepare the original version of this work at the Software Engineering Institute. Norm Gibbs, the Director the Education Program at the SEI, made sure I had the resources and encouragement to complete the work, including sponsoring a Configuration Management Workshop at the In-

Mark Chweh, a Carnegie Mellon student assistant, did the initial bibliographic search. Kate Harvey, another student assistant, kept track of the bibliography, provided editorial assistance, and wrote an excellent summary of the Configuration Management Workshop. Allison Brunvand and Oliver Martin helped prepare the slides and make the Workshop run smoothly.

My special thanks go to the participants in the Workshop.<br>Brad Brown, Ted Keller, Dick Parten, and Bill Tindall, all from the corporate world, generously contributed their time and experiences. Jim Collofello and Bob Glass interrupted work on their own curriculum modules to participate. Mary Shaw, then the Chief Scientist of the SEI, also contributed.

Finally, my thanks to the reviewers of draft and later versions of this module, who generously contributed time and talent: Anita Baker, Ellen Borison, Lionel Deimel, Priscilla Fowler, Bob Glass, John Nestor, Joe Newcomer, Jim Perry, and Linda Pesante.

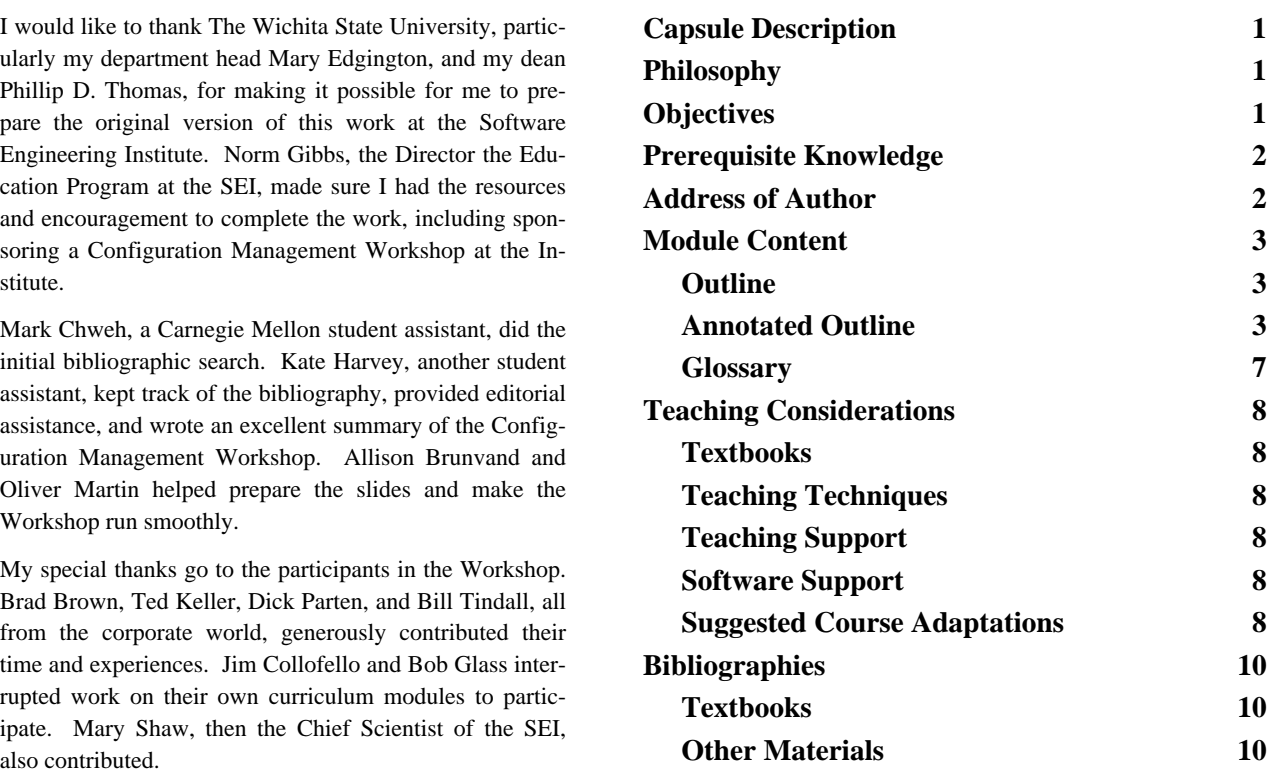

A support materials package, SEI-SM-4, is available for this module.

## **Module Revision History**

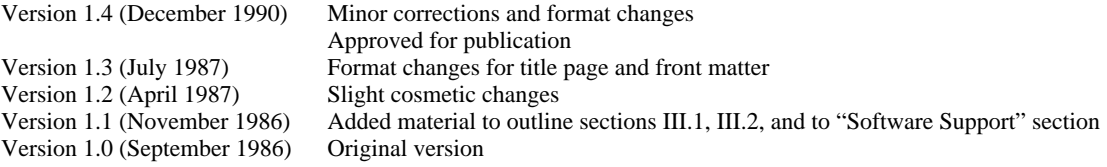

Software configuration management encompasses 4. Explain that configuration items are the disciplines and techniques of initiating, evaluat-<br>components of the total product. the disciplines and techniques of initiating, evaluating, and controlling change to software products dur-<br>ing and after the development process. It empha-<br>sizes the importance of configuration control in<br>managing software production.<br>6. Define the term *baseline*.

Configuration management is an integral part of the caused by requirements errors software development process across all phases of caused by development errors. software development process across all phases of the life cycle. It functions as a controlling discithe life cycle. It functions as a controlling disci-<br>pline, enabling changes to be made to existing docu-<br>mentation and products in such a way as not to<br>destroy the integrity of the software. Since configu-<br>ration manageme uct, and since tools, techniques, and standards exist 12. Show how discrepancy reports and solely aimed at its proper execution, configuration change requests are tracked within a softsolely aimed at its proper execution, configuration change requests are tracked within a soft-<br>management can stand alone as a module within a ware development organization until management can stand alone as a module within a ware development organization until the contract organization until  $\alpha$  until  $\alpha$  until  $\alpha$  until  $\alpha$  until  $\alpha$  until  $\alpha$  until  $\alpha$  until  $\alpha$  until  $\alpha$  until  $\alpha$  un graduate curriculum.

The module presented here is intended to be an in-<br>depth consideration of configuration management,<br>including configuration item identification, change<br>boards. reporting and evaluation, change execution, tool 14. Define the scope of change control evaluation and use, version control, and management boards of at least three levels of a prodprinciples related to configuration control. uct development organization (system,

- **Cognitive Domain.** The student will be able to:<br>
1. Explain that software evolves throughout<br>
the life cycle by means of requirements<br>
changes (including new product<br>
definition) and discrepancy correction.<br>
2. Define the
	-
- **Capsule Description** 3. Explain how configuration control maintains the integrity of configuration items.
	-
	-
	-
	- 7. Explain the importance and use of configuration item nomenclature.
- 8. Differentiate between discrepancies and **Philosophy** requested changes.
	- 9. Differentiate between discrepancies<br>caused by requirements errors and those
	-
	-
	-
	-
	- subsystem, software).
	- 15. Given the scope of a change control board, determine its composition.
- **Objectives** 16. List the most important considerations in evaluating the repair of discrepancies.
	-
	-
- 19. Specify how the implementation of **Address of Author** changes can be tracked.
- 
- 
- teristics of good version control tools James E. Tomayko<br>
(automated documentation, locking, min-<br>
Software Engineering Institute (automated documentation, locking, min-
- 23. List at least three commercially available version control tools, their similarities and differences, and their suppliers.
- 24. Identify at least two standards for configuration management plans.
- 25. List the contents of an effective configuration management plan.
- 26. List at least three personal characteristics needed by effective configuration management personnel.
- 27. Describe the procedures of a configuration audit.
- 28. Explain the relationship between configuration management, quality assurance, and the customer.
- 29. Determine the impact of the granularity of configuration control on cost and schedule.
- 30. Explain the concept of *system description languages.*

### **Affective Domain**. The student will:

- 1. Appreciate the role effective configuration management plays in ensuring product integrity.
- 2. Realize that configuration management activity extends over the entire software life cycle.
- 3. Be committed to implementing and demanding effective configuration management of software products.

# **Prerequisite Knowledge**

The student should understand software life cycle models to the depth presented in a one semester undergraduate introductory software engineering course.

Prior experience in acting as a member of a team doing software development is also necessary.

20. Define the simultaneous update problem. Comments on this curriculum module are solicited, 21. Define the concept of *version trees*. and may be sent to the SEI Software Engineering<br>22. Identify at least three necessary charac-<br>teristics of good version control tools James E. Tomayko

imal use of storage). Carnegie Mellon University<br>
List at least three commercially evolute least three Carnegie Mellon University<br>
Pittsburgh, PA 15213

# **Module Content**

- -
	- -
		- b. Evaluating and Performing Change
	- 3. Configuration Management Process as a Visibility Tool: Status Accounting and Audits I. Introduction
	- 4. Configuration Management as a Cost Saving 1. Evolution in the Software Life Cycle Tool Software is evolutionary in nature. From the time a
	- 5. Requirements for the Success of Configuration software product is defined until it is no longer used,
- 
- 
- 
- 

- 
- 
- b. Requested Changes Tool
- -
	-
	- c. Configuration Control Board Activities atmosphere of change.
	-
- -
	-
	-
	-
- 
- - -
		-
	-

## **Outline Annotated Outline**

I. Introduction Most material directly supporting this module can be 1. Evolution in the Software Life Cycle found in [Bersoff80], [Babich86], and in "Summary<br>
of the 1986 SEI Configuration Management 2. Configuration Management as a Controlling<br>Tool and the support materials for<br>a. Maintaining Integrity of Configuration Items<br>a. Maintaining Integrity of Configuration Items<br>and to other sources where appropriate.

Management it changes. Each change results in a different ver-<br>
Sintaining Practicular December 1994 of the product. Initiating, evaluating, and im-II. Maintaining Product Integrity<br>
1. Identifying Configuration Items integrity plementing the changes while maintaining product<br>
1. Identifying Configuration Items integrity is the purpose of configuration manage-2. Establishing Baselines 1. The irrational framework with which 2. Naming Configuration Items resource constraints. In terms of maintaining prod-III. Change Management uct integrity, it works closely with quality assurance and verification and validation teams. 1. Types of Change

- a. Discrepancies 2. Configuration Management as a Controlling
- a. Maintaining Integrity of Configuration Items 2. Configuration Control Boards

a. Fundamental Principles to Guide Changes to one configuration item usually require Configuration Control Boards changes in others. For instance, a requirements change means specification, design, code, and b. Determining Configuration Control Board testing changes. Configuration, design, code, and testing changes. Configuration management helps maintain the integrity of specific items in an

d. Executing Change b. Evaluating and Performing Change

IV. Version Control<br>
1. The Simultaneous Update Problem<br>
1. The Simultaneous Update Problem<br>
1. The Simultaneous Update Problem<br>
1. The Simultaneous Update Problem<br>
1. The Simultaneous Update Problem<br>
1. The Simultaneous U configuration management plan, evaluate proposed changes and discrepancy reports, authorize 2. Version Trees or do not authorize change, and track the imple-<br>3. Tools for Version Control mentation of the decision either way.

4. System Description Languages 3. Configuration Management Process as a<br>V. Metrics Visibility Tool: Status Accounting and Audits

VI. Configuration Management Planning<br>1. Content of Configuration Management Plans<br>1. Content of Configuration Management Plans<br>1. Content of Configuration Management Plans other items under configuration control, configuraa. Scope tion management provides project leaders and higher management with concrete evidence that a product b. Standards<br>
is being created. Audits establish what the status of<br>
2. Characteristics of Personnel<br>
2. Characteristics of Personnel<br>
2. Characteristics of Personnel the project is at particular points in time.

By helping to maintain product integrity, configured and humbers. Some guidance in naming conventions is<br>ration management reduces overall software devel-<br>opment costs. Cost savings during a particular phase of the life cy cation of configuration management. For instance, III. Change Management controlling individual source code modules costs 1. Types of Change more than only controlling the fully integrated prod- a. Discrepancies a. Universal savings due to reduction in side effects from individual changes. At this Discrepancy reports may be filed by anyone in the hevelopment organization marketing or by time, however, there are no quantitative measures the development organization, marketing, or by sufficiently well developed to document the cost environmers after delivery of the software product savings. This is largely because the losses due to Discrepancy reports are tracked by the configu-<br>lack of configuration management do not occur, and the configuration management organization through initial lack of configuration management do not occur, and ration management organization through initial<br>thus cannot be measured.

The key requirement for success of configuration identified errors, thus preventing incomplete or management is the commitment of all levels of man-<br>
erroneous software from becoming part of a management is the commitment of all levels of man-<br>agement to enforcing its use throughout the project shipped product. agement to enforcing its use throughout the project lifetime. Configuration management, like other<br>
parts of software engineering perceived as being<br>
tedious, may require some coercion for success. A<br>
dentified in reports. further requirement is the availability of a clearly (i) Requirements Errors stated configuration management plan.

A *configuration item* is a document or artifact ex-<br>plicitly placed under configuration control. The see the configuration management example's plicitly placed under configuration control. The see the configuration management example's minimum number of controlled items in a software first discrepancy report for a requirements project is whatever may be needed to effectively error.) maintain and enhance the product. These may include requirements, specification, and design docu- (ii) Development Errors ments, source code, test plans, user and maintenance<br>manuals, interface control documents, memory<br>maps, and others such as procedural or policy docu-<br>ments. The actual items under control vary with the<br>needs of the project

In cooperation with the developing organization (or<br>
in small projects within the developing organiza-<br>
tion), configuration management helps to establish<br>
baselines by placing items under configuration con-<br>
baselines by trol. Often the only discrete indication that a project b. Requested Changes has moved from one phase of the software development cycle to another is a controlled document<br>signaling the end of the previous phase example of the previous phase example of the previous phase example of<br>crepancy reports. signaling the end of the previous phase.

One aspect of configuration management is the

4. Configuration Management as a Cost Saving naming of configuration items. Software products Tool should be given unambiguous names and/or part numbers. Some guidance in naming conventions is

- 
- 

customers after delivery of the software product. logging, scheduled evaluation by the configura-<br>tion control board, and through the disposition 5. Requirements for the Success of Configuration process. Some companies have developed propri-<br>
The key requirement for success of configuration dentified errors, thus preventing incomplete or

II. Maintaining Product Integrity<br>II. Maintaining Product Integrity<br>II. Maintaining Product Integrity quirements. Either the customer or marketing 1. Identifying Configuration Items did not fully or clearly express the requirements, or incorrect information was given. (In first discrepancy report for a requirements

(iii) Violations of Standards 2. Establishing Baselines

3. Naming Configuration Items There are three kinds of changes that may be requested.

Enhancements are change requests that involve implements the Principle of Specificity. additional requirements.<br>
It is also important to establish appeal routes

checks and balances explicit. Improvements are change requests that will improve the product, though not in terms of func-<br>tionality or performance. An example would

- - -

authority to evaluate and direct the implemen-<br>tation of change to the part of the product<br>the authority of the boards must be part of the within its scope of activity. Configuration Management Plan.

(iii) Composition (ii) Principle of Solitary Responsibility

found that each board must have on it one per-<br>son who is in a position to make and enforce the<br>person who makes decisions based on the advice decisions of the board. The highest level board<br>of the other members. This is not a democratic will always have the project manager on it.

Tardy consideration of items by a configura- ber, and should have responsibility for tracking tion control board undermines its operation. If and implementing decisions.<br>the developers or customers feel that their reports are not taken into consideration promptly, execution Configuration Control Board Activities

- b. Determining Configuration Control Board Size of the change Characteristics • Complexity in reference to related sys-
	- (i) Hierarchies of Control Boards tems

• Date when it is needed control boards are established for the total sys-<br> **•** Date when it is needed<br>
• Impact on current and subsequent work<br>
• Impact on current and subsequent work tem, subsystems, and components of products. For example, an airplane with a digital flight  $\bullet$  Cost

(i) Unimplementable Requirements control system would have a configuration control system would have a configuration control board responsible for controlling One reason for a change request is that a recontrol board responsible for controlling<br>quirement turns out to be unimplementable<br>through resource constraints identified by the ordinate board for avionics subsystem, a furthe through resource constraints identified by the<br>requester. Another reason is that a "bad" im-<br>plementation makes meeting all requirements<br>impossible. The variable ware, and even further down the tree, boards<br>for reused and trol Boards" in the support materials package (ii) Enhancements for this module.) The concept of hierarchies

(iii) Improvements for each level of the hierarchy, making the

be a request to rewrite a block of code to in-<br>
To implement the Principle of Authority, the<br>
crease understandability.<br>
2. Configuration Control Boards<br>
2. Configuration Control Boards<br>
2. Configuration Control Boards<br>
2. delineated. Boards are interdependent. A a. Fundamental Principles to Guide<br>
Configuration Control Boards<br>
(i) Principle of Authority<br>
(i) Principle of Authority<br>
(i) Principle of Authority<br>
(i) Principle of Authority<br>
(i) Principle of Authority<br>
(i) Principle of A configuration control board must have the the system may be considered by the software<br>authority to evaluate and direct the implementation of the scope of

Many large development organizations have To implement the Principle of Solitary Respon-<br>found that each board must have on it one per<br>sibility, each board must have on it the person process.<br>The software control board must have the prin-(iii) Principle of Specificity cipal software architect on it, assuming that person has the power to enforce changes. Ad-The scope of responsibility of a control board<br>must be limited to a predefined area of product<br>development.<br>decision-making person. The configuration<br>decision-making person. The configuration (iv) Principle of Responsiveness manager responsible for the level of the project that the board controls should also be a mem-

they may try to circumvent the board or find<br>another company to do business with. Simple<br>acknowledgement of the receipt of reports is<br>also important.<br>Simple<br>ports and requests for changes. Key factors con-<br>sidered by a boa

- 
- 
- 
- 
- 
- 
- Approved changes already in process
- 
- 
- 
- 
- 
- 

Which of these factors to consider depends on

All reported discrepancies need not be fixed. Evaluating key factors may indicate that a par-<br>ticular error may not be economically repaired,

Consideration of this type of change almost always requires additional time and cost evalu-<br>ation. Enhancements need nearly the same<br> $\frac{1 \text{ Content of Confionaction} }{1 \text{Content of Confionaction} }$ ation. Enhancements need nearly the same<br>evaluation criteria as those used in the initial<br>decision to build the product<br>a. Scope decision to build the product.

Executing change involves delivering the au-<br>
ment is to be used in the project. Therefore, such thorized change document to the appropriate de- plans are usually project-specific. velopment organization, inspecting the change and its verification, modifying the affected configuration items, and recording the completion of<br>the change by the configuration management or-<br>ganization.<br>dard ANSI/IEEE Std 828-1983 [IEEE83] is an ex-

1. The Simultaneous Update Problem 2. Characteristics of Personnel

One of the most serious configuration management Configuration management personnel should ideally problems is that of simultaneous update, when two have software development experience, be conscienor more programmers are modifying the same por- tious, and be willing to inspire others to be consciention of code. There is a distinct possibility that one tious! person's changes will cancel or distort another person's, thus causing a software failure. Checking out code and other documents for modification must be handled by mutual exclusion, either manually (using a physical librarian) or automatically (using version control software).

2. Version Trees

Modifications to software create different versions, some of which must coexist. Reasons for this in-

• Criticality of the area involved clude incremental releases of limited products and forked development paths.

• Test requirements 3. Tools for Version Control

• Resources (skills, hardware, system) Several automated tools for version control exist and • Central processing unit and memory im- are documented: SCCS, RCS, CMS, Cedar, Domain. pact These are described in [Rochkind75], [Tichy85], • Politics (customer/marketing desires) [DEC85], and [Leblang85]. Recently the Polytron • Maturity of the change MS-DOS microcomputer market. • Is there an alternative?

4. System Description Languages

whether the item being considered is a dis-<br>Current research [Borison86] is being conducted into System Description Languages. In some way, this is crepancy or a request for a change or an enhance-<br>System Description Languages. In some way, this is extension of the *make* tool. Apollo's Domain ment. system includes this concept. Basically, it is a way (i) Evaluating Discrepancies to accurately repeat the builds of a particular version of software.

icular error may not be economically repaired,<br>so it is tracked as a waived item. (Also see <br>viewgraph "Discrepancy Report Evaluation purposes is a trend analysis of discrepancy and change<br>process Flowchart" in the support (ii) Evaluating Change Requests some differentiation in terms of the severity of the er-<br>
contained a severity of the er-<br>
contained be exercised.

- -

d. Executing Change Configuration management plans need to be com-<br>plete in all phases where configuration manage-

ample of a generic standard. IV. Version Control

## **Glossary**

### **baseline**

The point at which a document or other object becomes a configuration item.

### **configuration control**

The process of managing change to a configuration item.

### **configuration item**

A document or other object placed under configuration control.

### **discrepancy**

An error in software caused either by improperly implementing a correct requirement or failing to implement it.

### **enhancement**

A change to a product designed to improve or augment its performance.

# **Teaching Considerations**

There are two book-length treatments of software Use of RCS, SCCS (both on UNIX), or CMS (on configuration management. [Bersoff80] is the more DEC VMS) is encouraged, as these are easily availcomplete, in that it provides a rationale for each con- able. If no tools currently exist on your local sys-

# **Teaching Techniques**

The following activities, when integrated with the syllabus for illustrative purposes, are effective in **Suggested Course Adaptations** providing active experiences to complement the passive experiences in lectures: **Government/Industrial Short Courses**. Based on

- 
- 
- 

# **Teaching Support** mind.)

The support materials package SEI-SM-4-1.0 con-<br>tains a variety of materials to help in teaching a con-<br>vanced configuration management environments and

It is also a good idea to contact the configuration<br>
management team (or person!) in a nearby software<br>
development organization, and visit with them about<br>
how they do their job. They will often loan copies<br>
of configurat name. Needless to say, these make great examples, A schedule for the one-day workshop is as follows: even if they are terrible and have to be used as coun-<br>terexamples. That configuration manager might also<br>be coerced into leading one of your fake board meet-<br>ings as the decision maker to add a touch of realism.<br>Second ho

## **Textbooks** Software Support

cept of the subject. [Babich86] is slightly easier to tem, use a software engineering project course to deunderstand and use, but is less complete. velop them. Kernighan and Pike, in their book *The UNIX Programming Environment* (Prentice-Hall, 1984), discuss the construction of a simple version control tool (pp. 165-170).

• Review of case studies in class.<br>
ule in the fall of 1986, a one-day short course on this Mod-• Hands-on use of automated version con-<br>trol tools.<br>• Role-playing in simulated meetings of<br>• Role-playing in simulated meetings of<br>teaders, and technical managers. It is important to Frank Role-playing in simulated meetings of leaders, and technical managers. It is important to configuration control boards. Using an stress when presenting this material that the instrucconfiguration control boards. Using an stress when presenting this material that the instruceusiting software product with which the tor is not acting as a consultant or a trainer, but tor is not acting as a consultant or a trainer, but students are familiar (such as the local rather surveying the current best practice of configu-<br>operating system), have them write ration management. The task for the class members. ration management. The task for the class members, change requests and discrepancy reports then, is to translate this knowledge into specific ac-<br>and evaluate them according to the crite-<br>tions that can be taken to improve configuration and evaluate them according to the crite-<br>
ria presented in the module. The module management in their project/division/company. management in their project/division/company. (Note that training and consulting activities can also be supported by this module, but the module was not written with either of those activities specifically in

Several days prior to the short course, it is helpful to tains a variety of materials to help in teaching a con-<br>
figuration management environments and<br>
tools, such as [Leblang85], the elevator control extools, such as [Leblang85], the elevator control ex-

- 
- 
- Third Hour: Section III.2.
- Fourth Hour: Sections IV, V, and VI.

After the formal presentation of the material, the stu-<br>dents should be divided into small  $(56 \text{ persons})$  amples of the differences between discrepancies and dents should be divided into small  $(≤6$  persons) groups in some logical fashion (by division, manag- changes, and a sample configuration management ers, etc.) and asked to consider the following ques- plan) is usually sufficient for an understanding good tions. (If non-technical managers have sat in on the enough to incorporate configuration management course, it is a good idea to ask them to leave if you into the student project. The sample configuration feel that their presence would inhibit the management plan in the support materials package feel that their presence would inhibit the discussion.) Instruct the groups that they will be expected to report their findings. Such a course after the presentation outlined here.

- 
- -
	-
	-
- 
- 

After about 30-45 minutes of brainstorming, the<br>groups should reconvene and make their public re-<br>ports. If you plan to be working with the organi-<br>zation to do follow-up, suggest that each group send<br>you a one page summar

Before leaving the short course, each participant should be asked to fill out an evaluation of the course and of the instructor. Fundamental questions for the form include:

- 1. Did the course meet your expectations? Explain.
- 2. Please comment on the instructor.
- 3. Please comment on the handouts and readings.
- 4. What further information/help do you need?

**One-Term Introduction to Software Engineering Course**. Using part of the course materials in a one semester or quarter introduction to software engineering is highly recommended, especially if the course contains a project component. It is important that awareness of configuration management be established early in the course, certainly before any configuration items are produced. A one-hour presfor this module was developed by students during

Where do you go from here? **A Software Engineering Seminar**. The content out-Brainstorm the following questions:<br>
• What are your goals re configuration<br>
management?<br>
• What are your goals re configuration<br>
management?<br>
• What are your goals re configuration<br>
in this module is clearly insufficient • What do you need to do to accomplish may change. For now, however, its use at the gradthem? uate level is probably limited to a few weeks presen- • tools tation during a topics in software engineering semi-<br>nar. The presentation in a seminar should be accom-• money<br>• money panied by case studies, or by a graduated example<br>• time<br>• taught through the use of real software taught through the use of real software.

• What do you need to do first? Next? If<br>you are a manager? If you are an engi-<br>neer?<br>How will you know when you have met<br>treating the accompanying controlling disciplines of<br>treating the accompanying controlling disciplin • How will you know when you have met treating the accompanying controlling disciplines of software development: quality assurance and verifi-

# **Bibliographies**

There is only a very small body of literature on soft- **Samaras71** ware configuration management. Configuration Samaras, T. T., and F. L. Czerwinski. *Fundamentals* management of hardware systems such as aircraft *of Configuration Management*. New York: Wiley has long been in effect and has a wider set of Interscience, 1971.<br>sources. In essence, much that has been written for hardware applies to software, and the reader is urged<br>to look at sources outside the software field if time<br>permits. (An excellent example is Samaras and Czerwinski [Samaras71]. Its Chapter 21 deals with software.)

This bibliography contains only those items judged **Other Materials** to be of direct use to an instructor. A longer listing of version control and configuration management<br>sources appeared in the July 1986 issue of *Software*<br>Engineering *Notes* and is included in the support Bersoff, E. H., V. D. Henderson, and S. G. Siegel. materials package. "Software Configuration Management: A Tutorial."

## **Textbooks**

Bersoff, E. H., V. D. Henderson, and S. G. Siegel. *to manage these applications has all too frequently*<br>Software Configuration Management. Englewood failed. This has resulted in the development of a *Software Configuration Management.* Englewood Cliffs, N.J.: Prentice-Hall, 1980. *series of "new" disciplines intended to help control*

*Computer 12*, 1 (Jan. 1979), 6-14.

This article contains the conceptual essence of the later book by the same authors.

### **Bersoff84**

**Babich86**<br>Bersoff, E. H. "Elements of Software Configuration<br>Babich, W. Software Configuration Management. Management." IEEE Trans. Software Eng. 10, 1<br>Reading, Mass.: Addison-Wesley, 1986. (Jan. 1984), 79-87.

Though newer than [Bersoff80], this book is much<br>more limited in scope. It does have sections using<br>UNIX tools and ALS as examples.<br>UNIX tools and ALS as examples.<br>The section of the soft-<br>ware industry throughout the 1970 *ten years, computers have been applied to the solu-* **Bersoff80** *tions of so many complex problems that our ability the software process.*

This book contains the most complete description of<br>software configuration management available. It<br>provides a fairly complete rationale for what to do<br>and why to do it. The authors have their own con-<br>ceptual breakdown of

**Gunther78**<br>Gunther, R. C. Management Technology for Soft-<br>ware Product Engineering. New York: John Wiley,<br>1978.<br>*Proc. of an Intl. Workshop, Trondheim, Norway,* Pages 321-333 are useful, in that they contain a de- *June 16-18, 1986*, Reidar Conradi, Tor scription of version numbering and naming M. Didriksen, and Dag H. Wanvik, eds. Lecture<br>
Schemes. Notes in Computer Science vol 244 Berlin: Notes in Computer Science, vol. 244. Berlin: Springer-Verlag, 1986, 197-220.

*Abstract:* Software manufacture *is the process by* **IEEE83** *which a software product is derived, through an* **IEEE83** which a software product is derived, through an<br>
often complex sequence of steps, from the primitive Management Plans. New York: IEEE, 1983.<br>
components of a system. This paper presents a ANSI/IEEE Std 828-1983.<br>
model of *amount of work that has to be done, after a given* This is a cryptic standard listing recommended sec-<br>set of changes has been made, to consistently incor-<br>tion headings without being a tutorial on content. *porate those changes in a given product.*

*Based on a formal definition of a software configu-* **IEEE88** *changes that are significant and those that are not. A difference predicate is an assertion about the re-* **Leblang85** *lationship between two sets of components. Difset of changes.*

Digital Equipment Corp. *VAX DEC-CMS Code (DSEE*™*) solves many of these problems. It is a*

Huff, K. "A Database Model for Effective Configu- *figuration management system. This paper de*ration Management in the Programming Environ-<br>
ment." *Proc.* 5th Intl. Conf. Software Eng. New particular, the full DSEE Configuration Management." *Proc. 5th Intl. Conf. Software Eng.* New York: IEEE, 1981, 54-61. *ment System (CM) is described. The DSEE CM is* 

*Abstract: The effective management of configura- machines while maintaining several concurrent tions by programmers requires automatic tech- configurations. It can distinguish between derived opment environment. In this paper, an abstract that were used to build them and the translator opof a typical programming environment pertinent to releases in the field and relate released software configuration management, using a database to back to the home office database. capture configuration knowledge. The two aspects of the model deal with configuration identification* This paper, and others by Leblang in the sup*and configuration control.* In considering configu-<br>
plemental bibliography, describe the Apollo<br>
proton identification it is shown that the tools in the DOMAIN software engineering environment and its *ration identification, it is shown that the tools in the* DOMAIN software engineering environment and its programming environment determine which configuration configuration management tools. Most of *programming environment determine which config-* built-in configuration management tools. Most of uration items need to be identified and also deter-<br>wration items need to be identified and also deter*uration items need to be identified and also deter-* the advanced workstations in the immediate future<br>*mine what the interesting and useful relations are* will probably have configuration control tools *mine what the interesting and useful relations are* will probably have configuration among those *items* In considering configuration similar to those reviewed here. *among those items. In considering configuration control, the notion of a workspace, consisting of certain modification rights and certain visibility* **Rochkind75**<br>*into the database, is developed to prevent conflict* **Rochlind M** into the aatabase, is aeveloped to prevent conflict<br>and to promote cooperation among programmers.<br>The entire model can be used to evaluate the effec-<br>tiveness of configuration management within a par-<br>370. *ticular programming environment or as the basis of Abstract: The Source Code Control System (SCCS) a programming environment design.*

tion headings without being a tutorial on content.

*ration that characterizes a software product in* IEEE. *IEEE Guide to Software Configuration terms of how it was manufactured, the model uses Management*. New York: IEEE, 1988. ANSI/IEEE difference predicates *to discriminate between* Std 1042-1987.

*ference predicates determine when one set of com-* Leblang, D. B., and G. D. McLean, Jr. "Configu*ponents can be substituted for another. By predict-* ration Management for Large-Scale Software Develing when existing components can be substituted for opment Efforts." *Proc. GTE Conf. on Software Entimenting* the<br> *ine output of a manufacturing step, difference predi- pineering Environments for Programming-in-thethe output of a manufacturing step, difference predi- gineering Environments for Programming-in-the-cates determine which steps in the manufacturing Large* Waltham Mass **CTE Laboratories** 1985 *cates determine which steps in the manufacturing Large.* Waltham, Mass.: GTE Laboratories, 1985, *process can be omitted when incorporating a given* 122-127.

This is a formal presentation of the concepts of sys-<br>tem description languages.<br>tem description languages.<br>istrative problems maintaining and supporting their *software, design, tests, and documentation. The* **DEC85** *DOMAIN*® *Software Engineering Environment*<br>Digital Foujnment Corn *VAX DEC-CMS Code (DSEE<sup>TM</sup>) solves many of these problems. It is a* Management System, Version 2.2. Maynard, Mass.: alternated computer-aided software engineering<br>Digital Equipment Corp., 1985.<br>workstations. A previous paper [by Leblang] de*scribed management of source code, documents,* **Huff81** *tasks, inter-project dependencies, and a basic concapable of building systems for multiple target phiect modules based on the versions of the sources tions used. The DSEE CM can track software* 

*is a software tool designed to help programming projects control changes to source code. It provides facilities for storing, updating, and retrieving all versions of modules, for controlling updating privileges, for identifying load modules by version number, and for recording who made each software change, when and where it was made, and why. This paper discusses the SCCS approach to source code control, shows how it is used, and explains how it is implemented.*

A description of the SCCS version control system packaged with UNIX.

### **Tichy85**

Tichy, W. F. "RCS—A System for Version Control." *Software*—*Practice and Experience 15*, 7 (July 1985), 637-654.

*Abstract: An important problem in program development and maintenance is version control, i.e. the task of keeping a software system consisting of many versions and configurations well organized. The Revison Control System (RCS) is a software tool that assists with that task. RCS manages revisions of text documents, in particular source programs, documentation, and test data. It automates the storing, retrieval, logging and identification of revisions, and it provides selection mechanisms for composing configurations. This paper introduces basic version control concepts and discusses the practice of version control using RCS. For conserving space, RCS stores deltas, i.e. differences between successive revisions. Several delta storage methods are discussed. Usage statistics show that RCS's delta method is space and time efficient. The paper concludes with a detailed survey of version control tools.*

A description of RCS, an improvement over SCCS.